## Erstellen einer farbigen Infobox in TYPO3

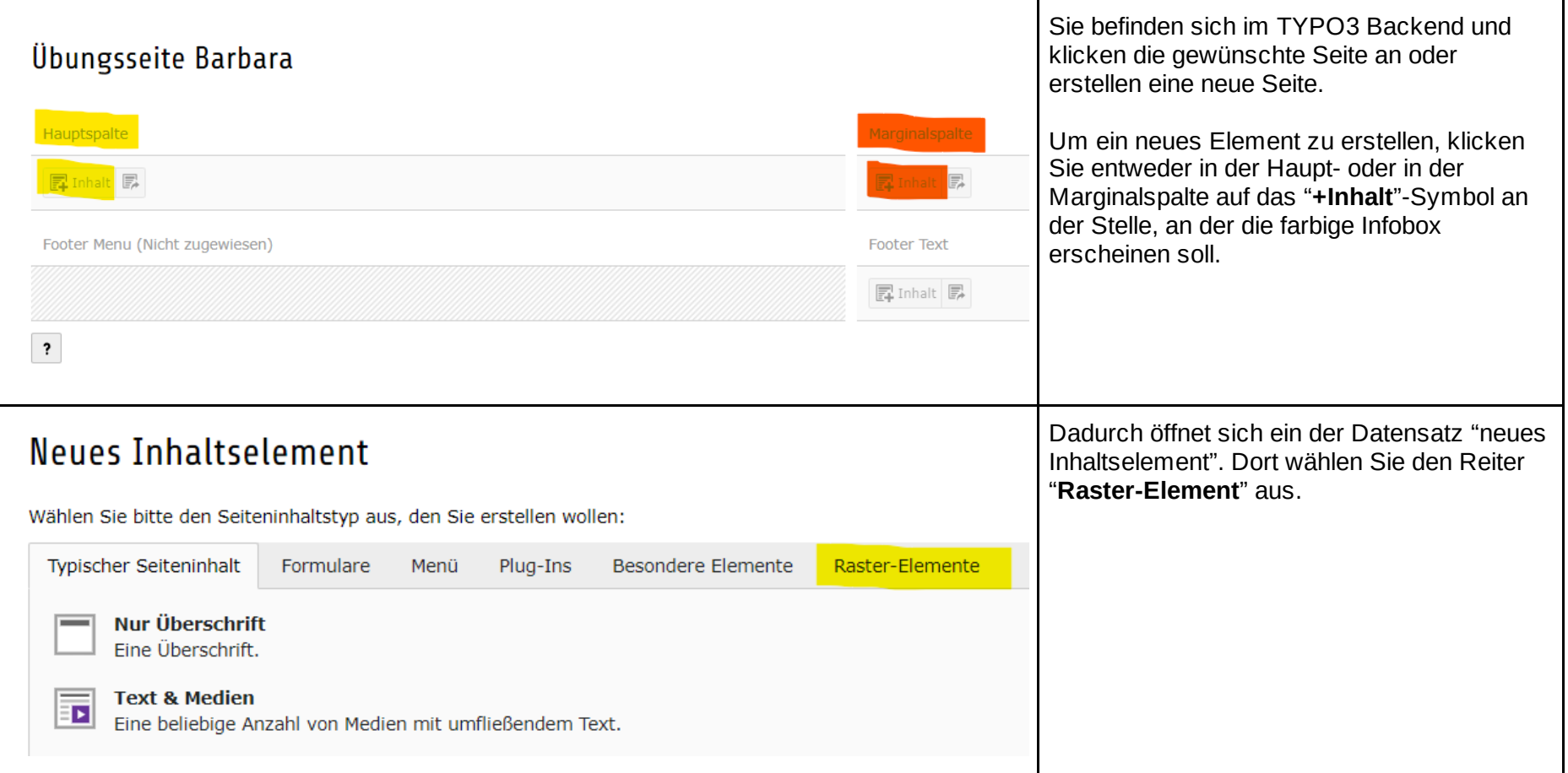

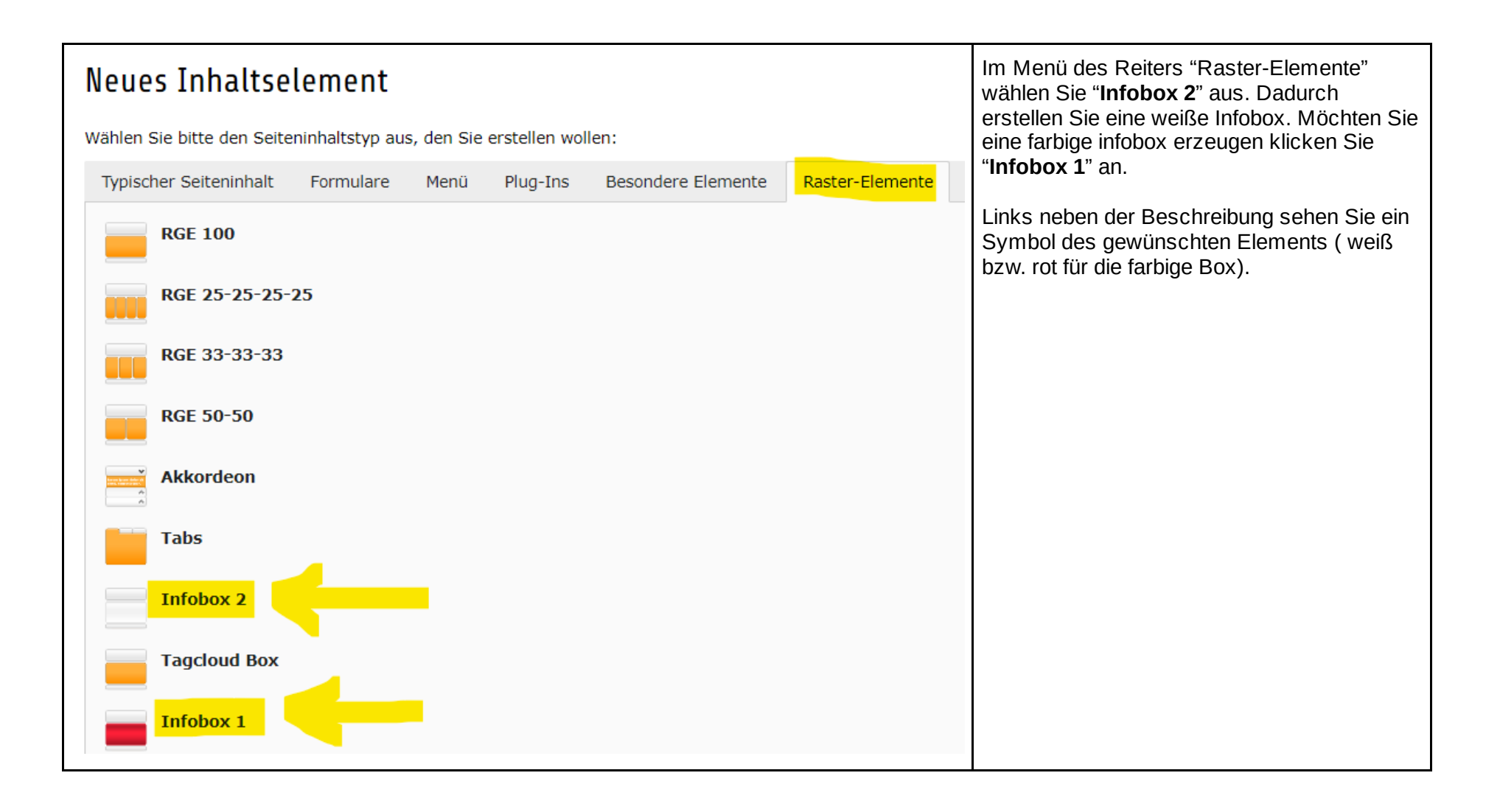

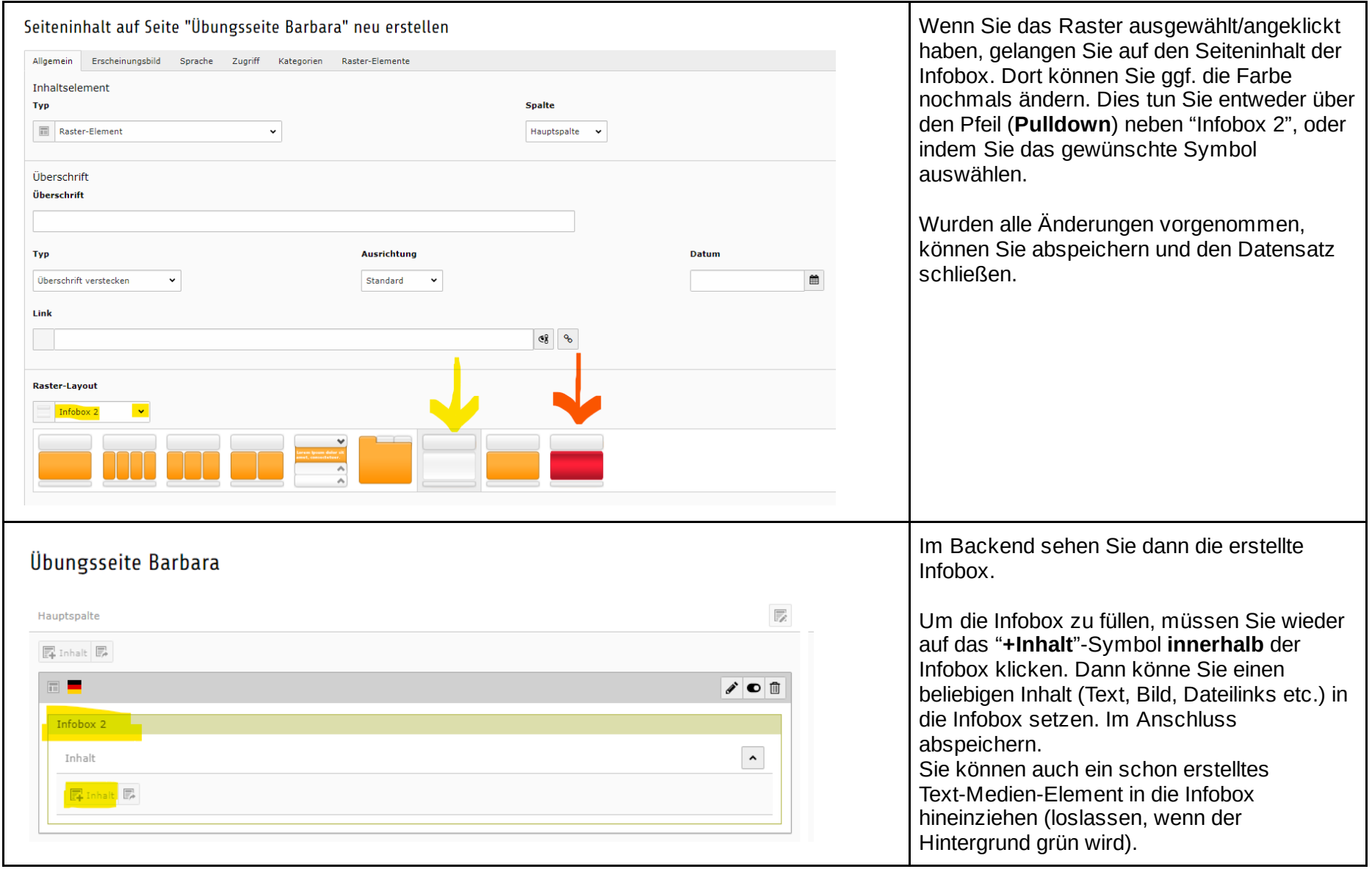

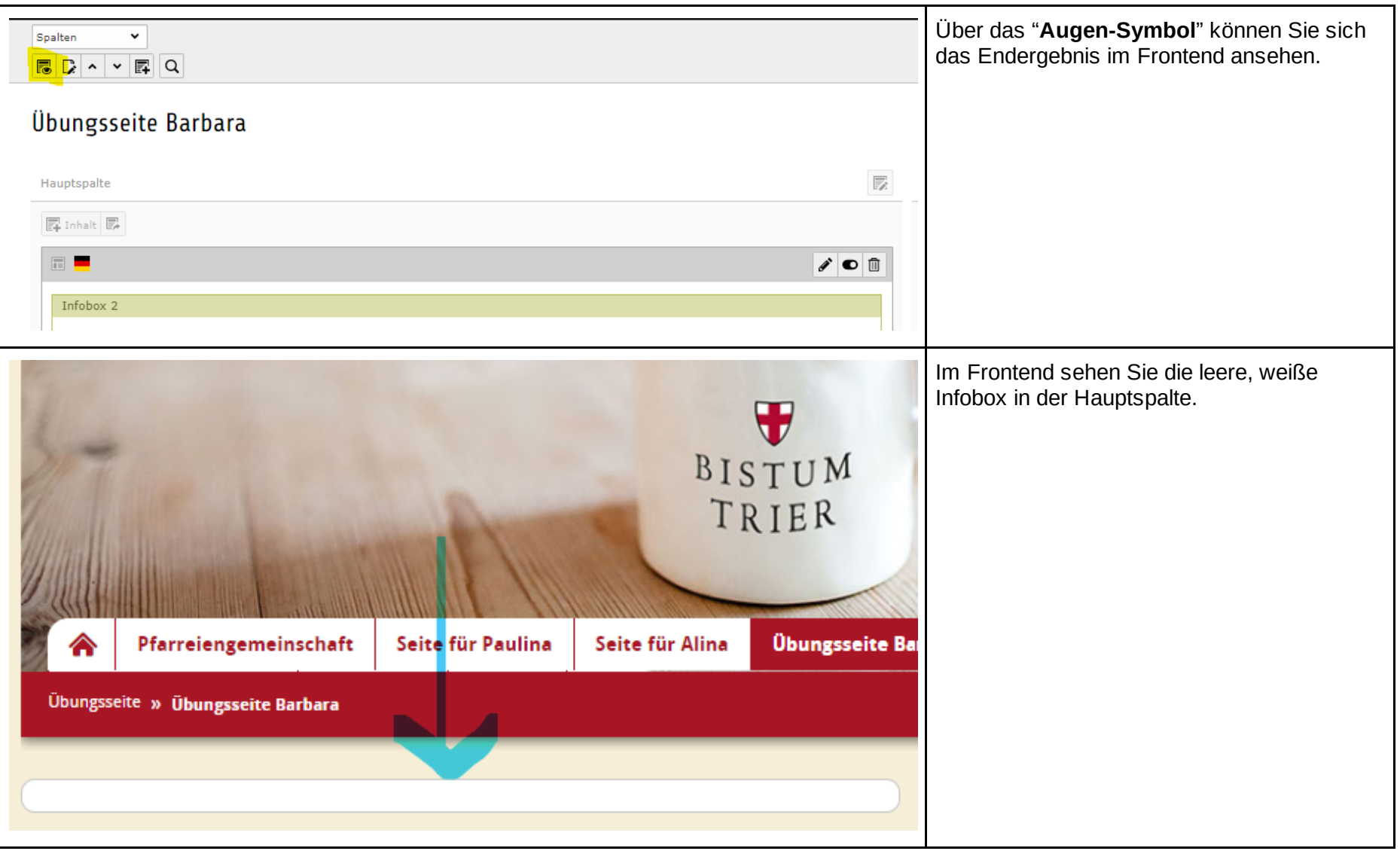